#### **Echolink via iPhone**

**− (Horst Knäbel, OE7OKJ)**

[Versionsgeschichte interaktiv durchsuchen](https://wiki.oevsv.at) [VisuellWikitext](https://wiki.oevsv.at)

#### **[Version vom 28. November 2009, 20:49](https://wiki.oevsv.at/w/index.php?title=Echolink_via_iPhone&oldid=5433)  [Uhr](https://wiki.oevsv.at/w/index.php?title=Echolink_via_iPhone&oldid=5433) ([Quelltext anzeigen\)](https://wiki.oevsv.at/w/index.php?title=Echolink_via_iPhone&action=edit&oldid=5433)**

[OE1CWJ](https://wiki.oevsv.at/wiki/Benutzer:OE1CWJ) [\(Diskussion](https://wiki.oevsv.at/wiki/Benutzer_Diskussion:OE1CWJ) | [Beiträge](https://wiki.oevsv.at/wiki/Spezial:Beitr%C3%A4ge/OE1CWJ))

[← Zum vorherigen Versionsunterschied](https://wiki.oevsv.at/w/index.php?title=Echolink_via_iPhone&diff=prev&oldid=5433)

#### **Zeile 1: Zeile 1:**

**−**

**−**

#### **[Version vom 16. März 2010, 12:21 Uhr](https://wiki.oevsv.at/w/index.php?title=Echolink_via_iPhone&oldid=5983) ([Q](https://wiki.oevsv.at/w/index.php?title=Echolink_via_iPhone&action=edit&oldid=5983) [uelltext anzeigen\)](https://wiki.oevsv.at/w/index.php?title=Echolink_via_iPhone&action=edit&oldid=5983)**

[OE1CWJ](https://wiki.oevsv.at/wiki/Benutzer:OE1CWJ) ([Diskussion](https://wiki.oevsv.at/wiki/Benutzer_Diskussion:OE1CWJ) | [Beiträge\)](https://wiki.oevsv.at/wiki/Spezial:Beitr%C3%A4ge/OE1CWJ) [Zum nächsten Versionsunterschied →](https://wiki.oevsv.at/w/index.php?title=Echolink_via_iPhone&diff=next&oldid=5983)

**+ == EchoLink mit dem iPhone ==**

#### **VERKÜRZTER, RECHNEROPTIMIERTER STRAHLER MIT HOHEM WIRKUNGSGRAD**

**Hier wird** ein **Strahler vorgestellt, mit dem es dem Funkamateur ermöglicht wird, Ausbreitungs-oder Antennenversuche allgemeiner Natur zu tätigen, die mit großen Gebilden schwer, oder gar nicht möglich sind. Der vorgestellte Verkürzte Vertikalstrahler ist eine abgespeckte Version des von OE7OKJ entwickelten Verkürzten Strahlers, der kommerziell zum Einsatz kommt,** von **d er Bauform und dessen verwendeten Materialien her auf den Amateurfunk zugeschnitten wurde und hier einem breiten Publikum zum Nachbau zur Verfügung steht. Die Kapitel der Veröffentlichung enthalten im ersten Teil eine allgemeine Betrachtung zu den Verkürzten Antennen mit den Hinweisen zu den Eigenschaften des hier vorgestellten Strahlers und im zweiten Teil die Ausführung mit** 

 **-** ein **Bericht** von **Christian Wieser OE1CWJ:** 

**+**

#### Echolink via iPhone

## **BlueSpice4**

**Zeichnungen und den Bauhinweisen. Mit diesem System ist es möglich auf angenehm schnelle, unkomplizierte Art und Weise Funkverbindungen aufzubauen. Der Einsatz dieser Elemente kann sehr vielseitig erfolgen, z.B. rein experimentell, im Camping, auf Reisen zu Wasser Land oder Luft, stationär für "Antennengeschädigte", für Kellerkinder, Bergwanderer, Wanderer, Flieger ...** 

**Wie dies die Versuche und Einsätze bewiesen haben**, **konnten Funkamateure Verbindungen** von **Orte n aus tätigen, die allgemein** als **nicht machbar gelten, wie z**.**B. Keller**, **Schlaf zimmer**, **Stollen, Gipfelkreuz oder 1m² Balkon etc**. **Der maximale** 

**+**

**Leistungsinput beträgt Dauerstrich 400 Watt!** 

**1.2 Systembeschreibung : Physikalisch** 

**−**

**−**

**−**

**Das neue (alte) System besteht aus einem Serienschwingkreis**, **der so ausgelegt ist**, **dass Frequenz - Bandbreite sowie Fußpunktwiderstand für den Zweck des Amateurfunks zu gebrauchen sind. Die speziellen Fragen zu solchen verkürzten Serienschwingkreisen** 

**werden hier nicht behandelt**, **da dies der einschlägigen Literatur und den div. Patentschriften zu entnehmen ist und dieses hier den Rahmen der Ausführungen sprengen würde**.

**Für das iPhone**, **dem** von **Apple entwickelten Smartphone gibt es zwischenzeitlich schon mehr** als **100**.**0 00 Programme**, **sogenannte Apps**, **welc he über die Software iTunes heruntergeladen und im Gerät installiert werden können**.

**+ Eine**, **seit Anfang Februar 2010 erhältliche Applikation ermöglicht nun auch die komfortable Nutzung von EchoLink auf diesem faszinierenden Gerät – sowohl über WLAN oder**, **falls vorhanden**, **mittels 3G Datennetz**.

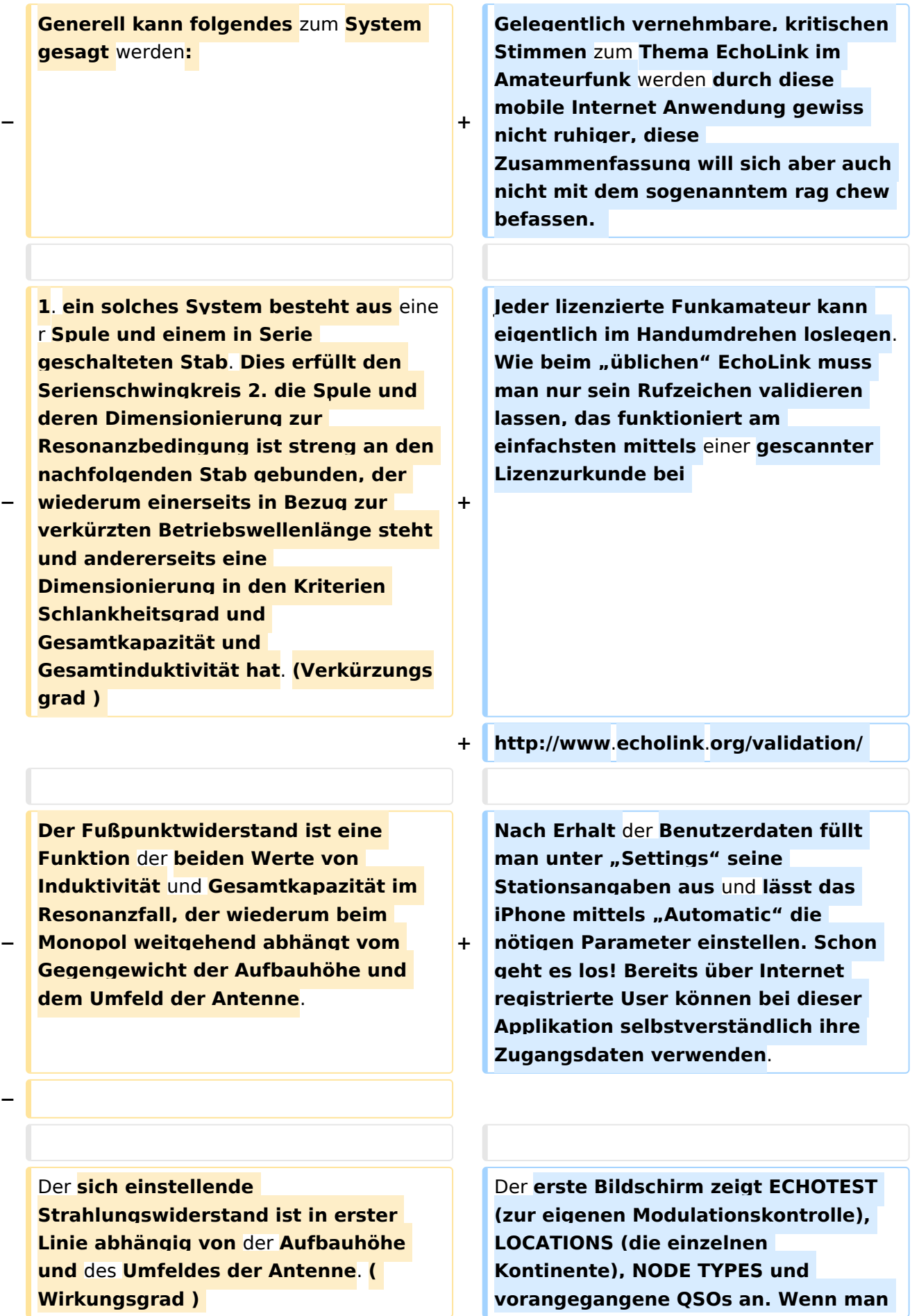

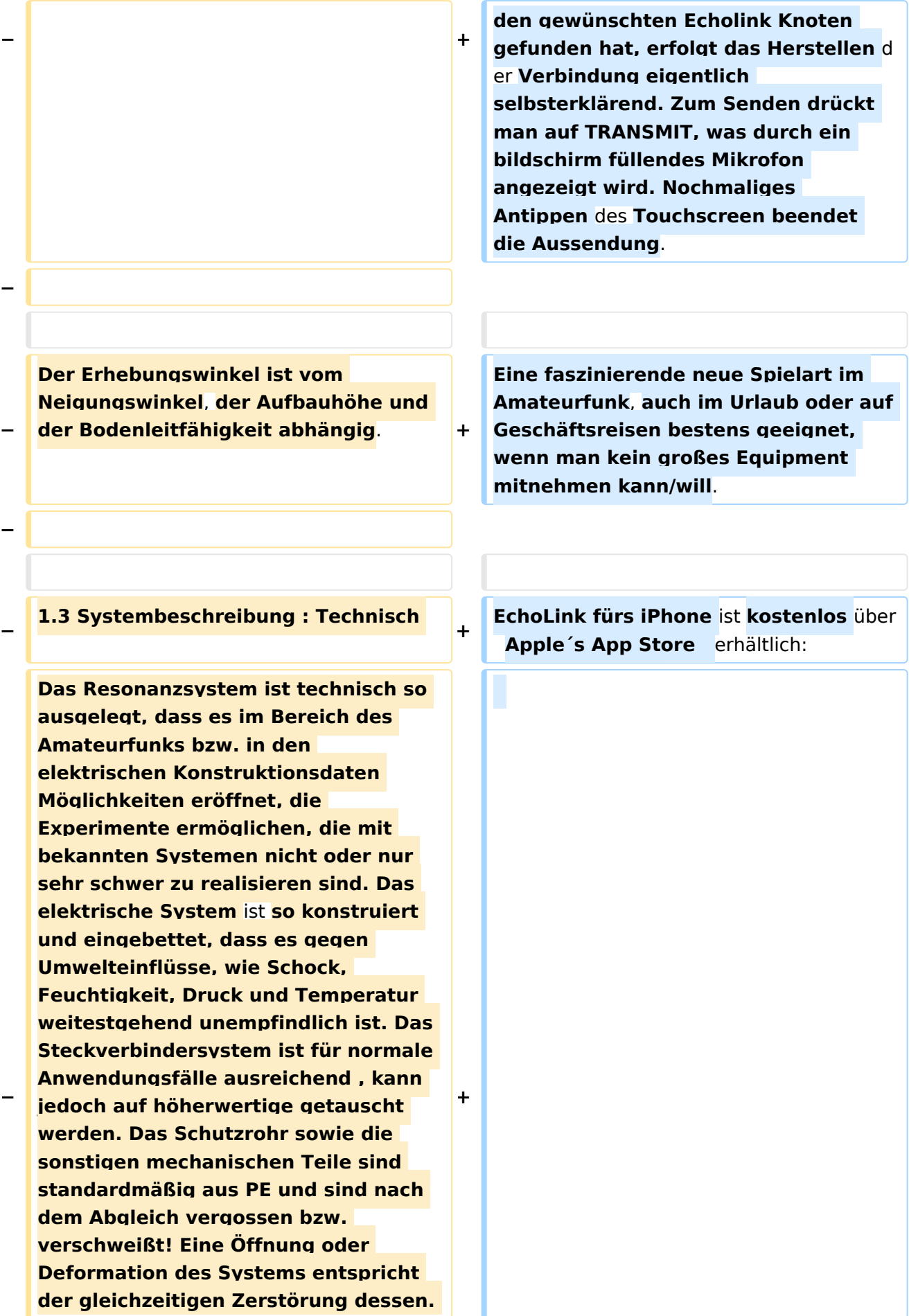

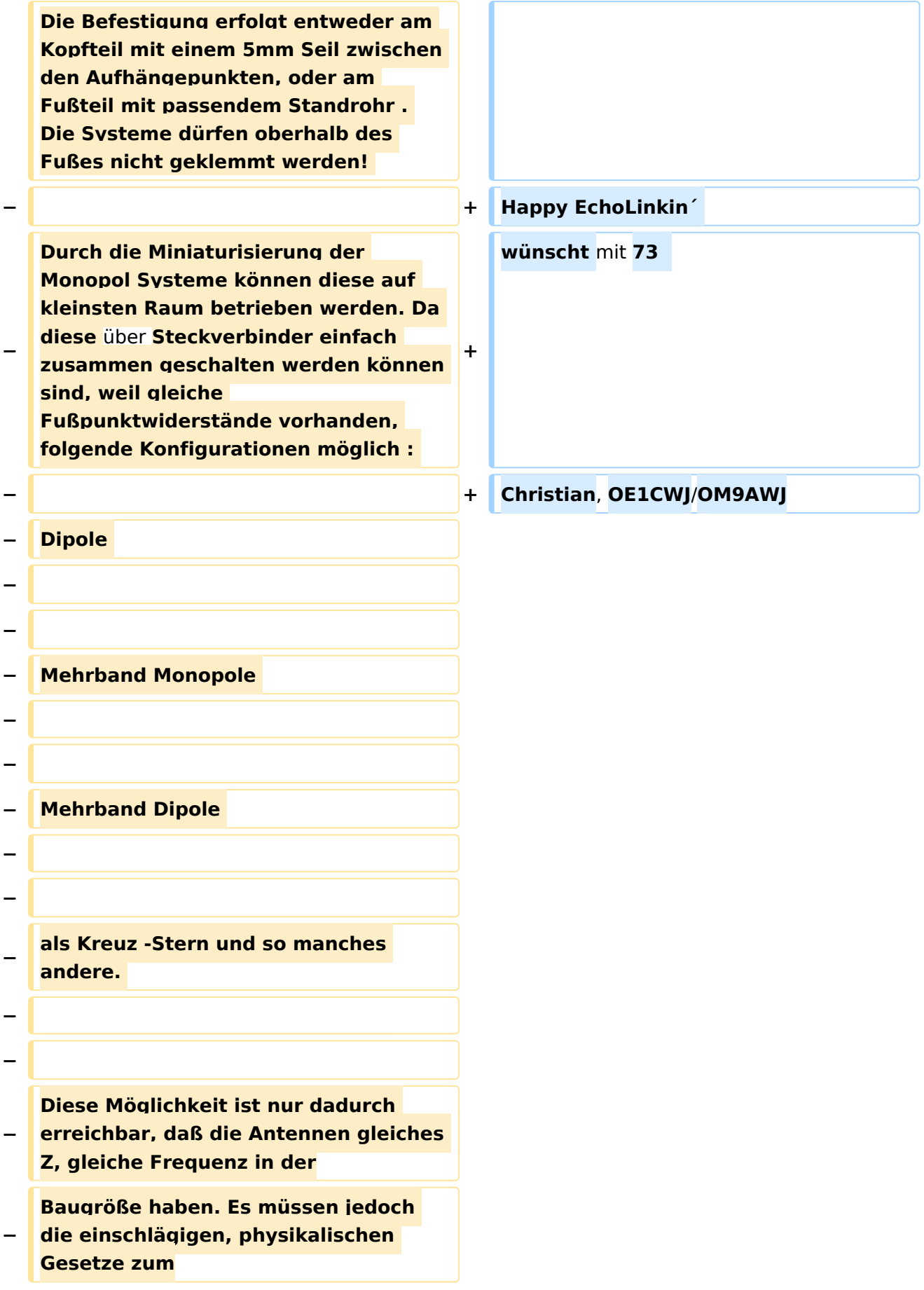

**− Zusammenschalten von Antennen eingehalten werden -alles ist nicht möglich! − Folgende Möglichkeiten und Experimente sind einfach auszuführen : − − − z.B. Veränderung des Erhebungswinkels in einer bestimmten Richtung ( Kopfmontage. Fußmontage, Schräglage) Problemloses Umpolarisieren von Monopolen und Dipolen; Zusammenschalten zu Arrays. Richtungsbezogene Systeme und Aufbau von automatischen Peilsystemen etc. Vorselektion durch die Antenne zur Erhöhung der Selektivität des Empfängers -und so manches mehr -Dem Experimentator steht damit eine Sende-Empfangsantenne zur Verfügung mit dem Antennen-Experimenten auf einfache, schnelle Art reproduzierbar gebaut und getestet werden können. Das erforderliche Kleinzeug , wie Schellen , Kabel und Stecker etc. ist im Fachhandel** erhältlich**.** 

**−**

#### **− 1.4 Technische Ausführung**

**Die Antenne stellt ein monopolares System dar, das man in der Technik als Monopol bezeichnet. Die Antennen wirken als offener Schwingkreis mit einem L und einem C, die so dimensioniert sind, dass Resonanzfrequenz, Bandbreite sowie Fußpunktwiderstand aus diesen elektrischen Werten dadurch** 

**entstehen, weil die mechanischen Abmessungen und deren Anordnung so dimensioniert und angeordn sind, dass daraus eine brauchbare Antenne entsteht, mit der ein Sende und Empfangsbetrieb möglich** 

**Die Konstruktion kann gezielt auf Resonanzfrequenz, Bandbreite und Fußpunktwiderstand hin gerechn und gebaut werden. Auf die Physik solcher Systeme wird hier nicht eingegangen, da dieses den Rahmen sprengen würde und in den diversen Fachbüchern der Antennentechnik bzw. der Physik beschrieben is Es ist nicht sehr ratsam, sich einfach die herkömmlichen Bauarten von Vertikalstrahler heranzuziehen, bei dieser Antennenkonstruktion spielen Faktoren zusammen, die die Antennenliteratur bis zur Zeit noch nicht, bzw. nur in Ansätzen beschrieben hat.** 

#### **−**

**−**

**−**

**Hinweise zum Selbstbau der Antennen**

#### **−**

**−**

:

**Die Bauelemente für die Standardausführung bestehen ausschließlich aus PVC und handelsüblichem Cu-Halbzeug. Es jedoch zu beachten, dass bei den Kunststoffen speziell bei den Teilen ( Rohre ) bei Anbietern dieser Teile enorme Qualitätsunterschiede hinsichtlich der Geometrie, der Toleranzen und des verwendeten Kunststoffmaterials besteht. Es müssen daher die Teile manchmal mechanisch auf diese Toleranzen hin geändert werden. Ein weiterer Nachteil dieser mechanischen** 

**Toleranzen besteht dann in der Verschiebung der elektrischen Werte, wie der Verschiebung der Resonanzfrequenz und ggf. höhere Verluste, bedingt durch schlechte Verlustwinkel bei den Kunststoffen. Bei den Cu-Drähten ist darauf zu achten, dass bei höheren Leistungen die Isolationsklasse der Drähte erhöht werden muss, da die Stromdichten enorm ansteigen und die Skinverluste sich dadurch bemerkbar machen. Es sollte daher in diesen Fällen Drähte der Bezeichnung CuL verwendet werden. Bei nicht gestressten Anwendungen sind normale CuL Drähte voll ausreichend. Werden die angegebenen Durchmesser bei den Rohren und Drähten +/- 0,05 mm eingehalten, so werden d angegebenen Resonanzfrequenzen und Bandbreiten erreicht. Beim Eigenbau ist also auf Präzision und Sauberkeit zu achten! Für den Eigenbau solcher Antennen stehen die Teile und Baupläne zur Verfügung die beim Entwickler angeforde werden können. Ein Eigenbau ist aber nur ratsam, wenn man etwas Geduld und grundlegendes Wissen für solche mechanische Arbeiten aufbringt, da sich nur dann der Erfolg einstellt! An Messgeräten zum Testen der Antennen sollte vorhanden sein: Resonanzmessgerät oder Antennenmessbrücke, selektives Voltmeter, Stehwellenmessbrücke und Matchbox, sowie ein regelbarer Leistungsoszillator.** 

**−**

**−**

**−**

**−**

**Vorgangsweise beim Bau der Antennen:** 

Ausgabe: 04.05.2024 Dieses Dokument wurde erzeugt mit BlueSpice Seite 8 von 23

**Bei den Kupferlackdrähten ist darauf zu achten, dass Isolationen zur Verwendung kommen, die nicht lötbar sind. Die Drahtdurchmesser sind unbedingt einzuhalten, da sonst die Induktivität und Kapazität der Spule nicht stimmen ! Der Feinabgleich +/- wenige kHz sollte** mit **dem Kupferrohr erfolgen, ist jedoch die Resonanz zu weit verschoben, so muss die Windungszahl geändert werden.( Entsteht auf Grund der Durchmessertoleranz des Innenrohres) Als Klebstoffe können alle üblichen Zweikomponenten Kunstharzkleber, sowie die geeigneten Fabrikate von Loctite empfohlen werden. Das Verkleben sollte erst nach erfolgten Außentest erfolgen, da sich in geschlossenen Räumen eine andere als die tatsächliche Resonanzfrequenz einstellt! Die Systeme sind in der Bandbreite jedenfalls so breit dimensioniert, dass man selbst unter sehr ungünstigen Mess- bzw. Betriebsbedingungen Resonanz erhält. Beim Abstimmen darauf achten, dass das Gegengewicht an Messgeräten/Leistungssender** 

**−**

**−**

**−**

#### **1.5 Betriebsanleitung für Monopolantennen OE7OKJ**

**angeschlossen ist.** 

**Die Antennen sind für das jeweilige Band vorabgeglichen! Der Anschluss erfolgt entweder über ein Kab der Länge lambda/2, oder mit einer beliebigen Kabellänge, hier muss jedoch das Kabel angepasst werden. Zur Anpassung ist eine normale unsymmetrische Matchbox geeignet. Bei dieser Anordnung sind jedoch die meisten Verluste zu erwarten. Bei automatischen Abstimmgeräten ist** 

**nichts sonderliches zu beachten, außer dass das Gegengewicht vorhanden sein muss. Dies gilt für alle Betriebsfälle, da unsymmetrische Gebilde immer auf ein Gegengewicht angewiesen sind. Die Antennen dürfen nicht am Schutzrohr geklemmt werden. Es kann der Antennenfuß geklemmt werden, besser jedoch ist ein Zwischenrohr mit der Dimension 25x1mm. Ist dies nicht vorhanden, kann die Antenne am Kopfteil mit einem Seil aufgehängt werden. Ist dies alles nicht möglich, kann das System mit dem Kopfteil nach unten am Kabel aufgehängt werden. Die Antennen für 160m und 80m sollten bei stationärem Betrieb am Kopfteil abgespannt werden. Als Seilmaterial eignen sich alle Kunststoffseile ohne Metallverstärkung. Die Antennen können mit 100 Watt AM/FM und 400 Watt SSB und CW belastet werden. Das Antennensystem ist nicht lackiert, dies sollte bei Festmontage unbedingt erfolgen, da das Schutzrohr a PVC ist, und daher nicht UV-beständig ist ! Zum Lackieren eignen sich alle schnelltrocknenden Kunstharzlacke, wie sie in allen Baumärkten angeboten werden. PU-Lacke sind zwar teurer, aber noch geeigneter und stabiler gegen Umwelteinflüsse. Keine metallhaltigen Lacke verwenden !!!** 

**−**

**−**

**−**

**So und nun viel Erfolg, jedoch bitte immer beachten: Der Amateur kann die Physik nicht überlisten, jedoch die Physik den Amateur ....** 

**−**

**− 1.6 Anpassung** 

**1.6.1 Leitungen für Monopole Beim Betrieb der Monopole, die bedingt durch die Konstruktion ein Z von 50 Ohm aufweisen und einer Generatorimpedanz von Z = 50 Ohm ist die sinnvollste Lösung ein Anschluss der Antenne über ein abgestimmtes Kabel mit der Länge lambda/2. Ein lambda/2 Kabel hat die Eigenschaft bei der zugehörenden Frequenz die Eingangsimpedanz auf den Ausgang hin zu übertragen, gleiches gilt für den umgekehrten Fall. Somit ist gewährleistet, daß die produzierte Hf mit größtem Wirkungsgrad an die Antenne gelangt. Da bei den niederen Frequenzen die Kabelverluste noch sehr gering ausfallen, ist es sinnvoller ein langes Kabel zu verwenden anstatt die Generatorleistung in Transformations- und Kompensationsgeräten zu verheizen!** 

**−**

**−**

**1.6.2 Leitungslängen Die Leitungslängen sollten lambda/2 oder ein Vielfaches davon sein, das heißt 300: f in MHz :2 = lambda/2 lambda/2 x Verkürzungsfaktor vr = Kabellänge Verkürzungsfaktor: RG 58/RG 213 Polyäthylenkabel PE vr = 0.662 RG 400/RG141Teflonkabel PTFE/FEP vr = 0.69 SO 3232 Schaum PE/ Foam vr = 0.816 HF12"-S Cu CELLFLEX vr = 0.98 Luft/ Vakuum vr = 1.00 Beispiele: 7.05 MHz RG 58 = 14.08 m** 

**−**

**−**

**3.7 MHz RG 213 = 26.83 m usw. Sind andere Längen erforderlich**, **so sollte jeweils ein Vielfaches von lambda**/**2 zur Verwendung komme wird z.B. eine Leitungslänge von 25 m von Sender zur Antenne für benötigt, so ist die zweite Vielfache von lambda/2** 

**für 7 MHz 14.08m x 2 = 28.16 m. Es ist also eine Überlänge von 3.16 m vorhanden. Bei einer richtigen Längenwahl können mehrere Bänder mit einer Kabellänge gearbeitet werden. z.B. 40/20/10 m mit einer Kabellänge von 14.08m. Diese gerechneten Kabellängen sind jedoch rein auf die physikalischen Konstanten wie c bzw. e gerechnet. Es kommen hier jedoch noch die Wirkund Blindverluste hinzu die, je länger das Kabel wird und je höher die Betriebsfrequenz dies ist auch noch in Rechnung einzubringen. Diese Berechnung ist jedoch ohne Kenntnisse der komplexen Mathematik nicht so einfach und hängt auch sehr von der Qualität der Kabel und der Betriebstemperatur ab. Um dies zu umgehen, kann man sehr einfach mit einem nach obiger Formel ausgerechneter lambda/2 Kabellänge und des Senders und einer VSWR Brücke das Kabel mit einem Abschlusswiderstand optimieren. Es kann nur kürzer als der theoretische Wert werden!** 

**−**

**−**

**−**

**1.6.3 Transformations-und Kompensationsanpassung ( Matchbox ) Sind Kabellängen vorhanden, die nicht in das lambda/2 Verhältnis passen, so muss mit einem Transformations-und Kompensationsgerät gearbeitet werden. Dies stellt jedoch bei unsymmetrischen Leitungen und Antennen immer eine zusätzliche Verlustquelle dar, die sich im Sendebetrieb sehr stark bemerkbar machen (schlechte Empfangsrapporte) -Verluste in der Größe von -2 bis -12 dB und darüber sind bei ungünstigen Koppelverhältnissen keine Seltenheit!** 

**Jedes in die Energieleitung eingebrachte Gerät, und sei es nur eine Steckverbindung, stellt die Hochfrequenz einen Verbraucher bzw. eine Stoßstelle dar. Es ist jedoch in manchen Fällen unumgänglich dass man mit solchen Kompromissen arbeiten muss. Man sollte deshalb auch beim Betr mit einem Koppler bei unsymmetrischen Leitungen und Abschlüssen mit lambda/2 Leitungen arbeiten der Koppler dann die geringsten Verluste aufweist.** 

**1.6.4 Betrachtung des Wirkungsgrades**

**− Wie im Abschnitt 3.2 bereits erläutert, sind alle eingebrachten Teile die mit der Hochfrequenz im**

**− Leitungswege zu tun haben, mit Verlusten behaftet bzw. diese entziehen der Energieleitung, die vom**

**− Sender erzeugte Hf-Energie und wandeln sie in Wärme um. Man sollte deshalb immer bestrebt sein,**

- **− möglichst viel der erzeugten Hf-Energie an die Antenne zu leiten.**
- **− Hier zwei Beispiele die dies verdeutlichen :**
- **− −**

**−**

**−**

**−**

**−**

**−**

**Fall 1: Betriebsfrequenz 7.05 MHz Speisekabel 14.08m** 

**Resonanzantenne mit fr 7.05 MHz** 

**Beide Impedanzen 50 Ohm. 100 Watt Sendeleistung** 

**− Verluste : Steckverbinder PL/SOT 2 x 0.1 %** 

#### Echolink via iPhone

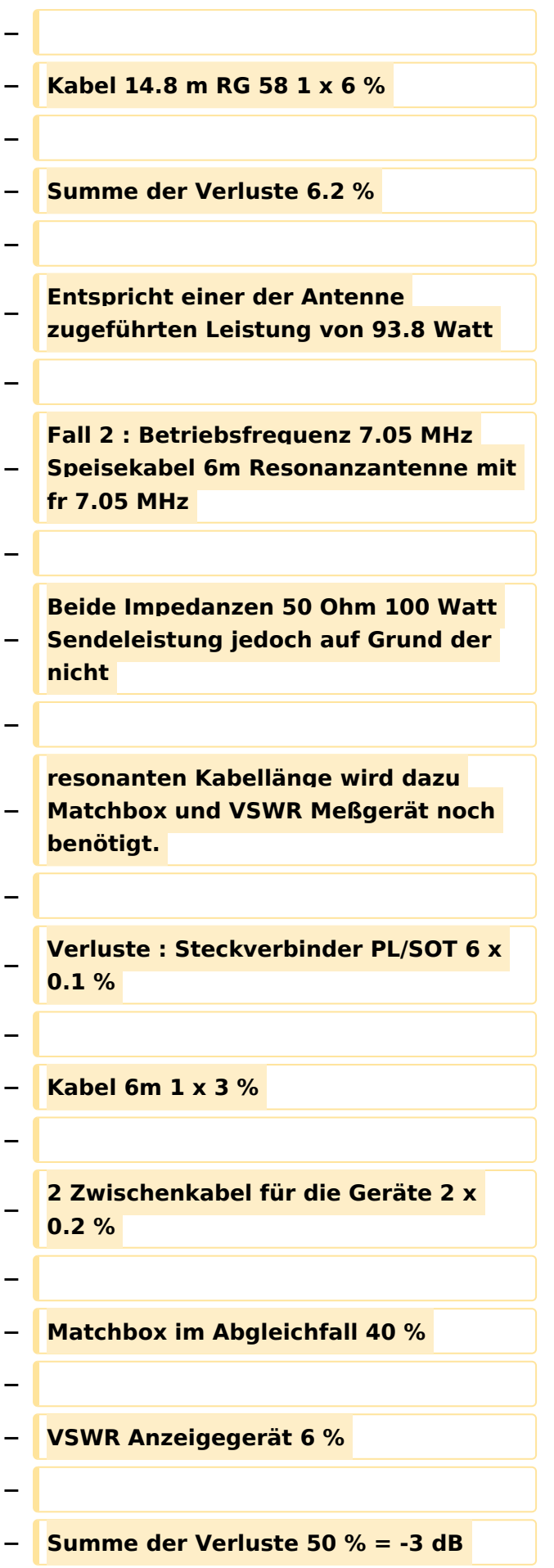

**−**

- **Entspricht einer der Antenne**
- **− zugeführten Leistung von 50 Watt ! Diese Werte**
- **−**

**sind noch abhängig von der Qualität der Matchbox und der im VSWR eingebauten** 

**−**

**−**

- **− Richtkoppler.**
- **−**

**−**

**−**

**− 2.1 Bauanleitung mit Hinweisen** 

**Nebenstehend sieht man den Strahler mit allen seinen Bauteilen im Schnitt. Die Materialien sind PE oder PVC, sowie CuL Draht mit 0.5 bzw.1 mm Durchmesser. Nachfolgend werden mit fortlaufender Zahl Hinweise zum Bau gegeben. Der Teil (1) dürfte klar sein, die Bohrung im Antennenfuß ist entweder auf SOT, oder den Steckverbinder, der zum Einsatz kommt hin im Durchmesser auszulegen. Der Steckverbinder wird nach dem Anlöten der Spule eingeklebt. Der Teil (2) ist der Antennenfuß und ist a PVC gefertigt. Durch die Querbohrung wird der Anfang des Spulendrahtes zum Steckverbinder geführt und angelötet. Ist dies erfolgt, so wird das Spulenträgerrohr (5) auf den Zapfen von (2) mit Kleber aufgeschoben.** 

**Die Kontaktierungshülse (6) aus Ms wird nach erfolgten, genauem Abzählen der Windungen bzw. nach dem Anlöten des Spulenendes aufgeschoben und mittels Klebers fixiert. Die Wicklung muss am** 

**− Antennenfuß bündig anstehen und es muss Windung an Windung anliegen! Darauf ist unbedingt zu achten, da sonst die Induktivität nicht stimmt somit, auch die Gesamtresonanz verschoben ist. Der Hauptteil ist hiermit fertig.** 

**−**

**In nächster Folge wird das Schutzrohr (3) abgelängt und angepaßt. Das Rohr muß leichtgängig über d Spule und die Passung des Antennenfußes zu fügen sein ! Nun wird der Kondensator(7) angefertigt. Der Kondensator besteht aus Cu-Blech mit 0.1 mm Stärke. Das Material sollte Weichkupfer sein, da man dies sehr leicht zu einem Rohr formen kann. Das Rohr wird also aus Cu-Blech angefertigt. Beim Zuschnitt kann ruhig ein Längsspalt von ca. 1mm entstehen, es ist jedoch darauf zu achten, dass das Cu-Rohr so viel Ringspannung aufweist, dass es in das Schutzrohr eingeschoben, sich dort auch durch die Eigenspannung festhält. Nun schiebt man das Schutzrohr mit Kondensator über die Spule und schiebt dabei den Kondensator soweit ein, damit er an der Kontaktierungshülse auf einer Fläche von ca. 5 mm aufliegt ! Da muss man ein bisschen mit einem Längenmaß arbeiten. Damit ist der Resonator soweit fertig. Mit Hilfe einer Antennenmessbrücke oder eines Senders und SWR Brücke wird nun die Resonanz ausgemessen. Es ist darauf zu achten, dass der Strahler frei Abstrahlen kann und nicht durch Metallteile oder andere leitenden Teile beeinflusst wird. Diesen Messvorgang sollte man also sehr genau ausführe da dies der wichtigste Schritt der Inbetriebnahme ist ! Vorgeschlagen wird den Strahler** 

**− mit einem lambda/2 Kabel zu speisen ( z.B. an einer Decke hängend ) Stellt sich eine, laut Tabelle der Bauform entsprechende Resonanz ein, so kann man bereits Empfangs oder Sendeversuche tätigen. Eine Feinabstimmung sollte man dann im freien machen, dabei sollte man so vorgehen: den Strahler auf ein Kunststoffrohr, z.B. 3 m Schutzrohr (3) aufstecken, das lambda/2 Kabel durch das Schutzrohr führen und nur mit der SWR Brücke und dem Generator arbeiten ! Man fährt die Frequenz ab und notiert sich zur Frequenz hin das SWR. Dabei wird man dann die Resonanz feststellen. Meist liegt diese etwas zu tie das heißt man nimmt einige mm den Kondensator in seiner Länge und somit stellt sich eine neue Resonanz ein. Hat man nun das gewünschte erreicht, so sind wir noch nicht fertig. Mit dem Strahler macht man dann einige Versuche RX-, sowie TX-seitig. Ist man dann rundum zufrieden, so kann das Schutzrohr mit dem Antennenfuß verklebt werden. Mit Klebstoff kann man den Kondensator fixieren und den Antennenkopf aufstecken und Verkleben. Für Strahler die der Witterung oder Seewasser ausgesetzt werden, empfiehlt es sich den Strahler mit Schaum auszuschäumen ( kein Bauschaum, sondern Zweikomponenten Schaum)** 

**−**

**Bau der Spule und des Kondensators Die Spule wird wie aus der Bauliste ersichtlich eng aufliegend und ohne Wicklungsabstand auf das Rohr mit 20mm Durchmesser gewickelt. Wickeldaten und Durchmesser des Rohres unbedingt einhalten. Wie am Photo zu erkennen ist das eine Ende** 

**−**

**−**

**der Spule an den Kontaktring anzulöten. Das andere Ende ist mit Klebeband zu fixieren, damit sich der Spulenwendel nicht wieder aufdreht ! Besser ist es die Spule auf einen Dorn vorher zu wickeln und den Durchmesser kleiner 20mm zu machen, so fixiert sich die Spule dann selbst. Das andere Ende der Spule sollte, ca. 100 mm wie am Photo der 10 m Spule erkenntlich, axial weggeführt werden. Dieses Ende wird dann in den Antennenfuß zentrisch durch die Querbohrung eingeschoben und abisoliert. Das Spulenträgerrohr wird dann mit dem Antennenfuß verklebt. Nachfolgend wird die Antennenbuchse angelötet und in den Antennenfuß eingeklebt. Die Anfertigung des Kondensators erfolgt in folgenden Schritten. Erstens man schneidet sich das 0.1 mm Cu Blech auf das angegebene Längenmaß zu.( Breite 69 mm ) Dann nimmt man ein 20 mm Innenrohr und wickelt das Blech über dieses, bis die Form eines Rohres entsteht. Eventuelle Unebenheiten der Cu Folie sind nicht von Bedeutung, sie stellen nur einen Schönheitsfehler dar und werden dann beim Ausschäumen glatt auf das Schutzrohr gedrückt. Dann wird der Kondensator in das Schutzrohr eingeführt. Gleichzeitig misst man die Antennenfußlänge mit der Spule und dem Kontaktring und rechn sich dann aus, wie weit der Kondensator eingeführt sein soll, um ca. 5 mm am Kontaktring aufzuliegen. Achtung ! Hier wird der zyl. Teil des Kontaktringes gemeint und nicht der Kegel des Kontaktringes, der nur die Funktion des problemlosen Einführens des Kondensators hat. Somit ist der Resonator ( Antenne ) bereits elektrisch funktionsfähig.** 

**2.2 Strahlungswiderstand,** 

**− Wirkungsgrad, Feldstärken und Diagramme** 

**Der Strahlungswiderstand wird in den meisten Fällen als Maß zur qualitativen Beurteilung einer** 

**− Antenne herangezogen. Hierin ist die Wirkfläche und der Wirkungsgrad enthalten. Nachfolgend eine kurze Aufstellung** 

**−**

**−**

**−**

**Wie hier sehr schnell zu erkennen ist, können Antennen verkürzt werden, sofern diese optimiert werden und eine vernünftige Abstrahlcharakteristik aufweisen. Die Monopole haben je nach Band einen Strahlungswirkungsgrad zwischen 10% und 14%. Dieser Betrag sieht zunächst sehr klein aus, aber zu bedenken ist, dass das System bezogen zur Betriebswellenlänge nur lambda/ Antennenlänge = 0.015 lang ist. Beim Vergleich zu lambda/4 ist die Antenne 0.06 also 6% von lambda /4 lang. Man kann also ohne weiteres eine solche Antenne mit 10 % Strahlungswirkungsgrad einsetzen, da, wie unschwer zu erkennen ist, der Verlust im Betriebsfalle nicht relevante 1,6S beträgt . So manche Antennengebilde die im Einsatz sind, haben teilweise wesentlich schlechtere Wirkungsgrade. Wendet man sich den Baukoste Betriebskosten , nachbarschaftlichen Belangen usw. und dem Umstand des Platz- bzw. Raumbedarfes so wird man unschwer zu dem Schluß kommen, dass die Anschaffung eines Monopols gerechtfertigt scheint, da Kosten, Folgekosten und die Flexibilität mit Großsystemen einfach nicht zu vergleichen sind.** 

**Ein weiterer Vorteil der Monopole besteht darin, dass sie Experimente erlauben, die mit den Großsystemen absolut nicht möglich sind. Ein Beispiel soll verdeutlichen, dass die, wie das Fachwissen besagt, Kurzwellensignale, die mehrmals an Schichten reflektiert werden, in ihrer Polarisation sich so ändern, dass es egal ist, ob eine Antenne für 80m vertikal oder horizontal für den Empfang polarisiert ist (Streupolarisation ). Dies ist jedoch nur bedingt richtig, kann man doch mit einem Monopol leicht feststellen dass si die Signale bis zu 6 S Stufen in der Polarisationsrichtung ändern, wenn man das System in der Polarisationsebene optimiert. Bei den kürzeren Bändern wird dieser Betrag noch wesentlich größer und ausgeprägter. Ein Experiment, das m** 

**−**

**−**

**Sicherheit noch einiges an Arbeit und Erkenntnisse bringen wird. In dieser Erkenntnis liegt auch die Erklärung, warum für den DX-Verkehr auf Kurzwelle die Quad Antenne den horizontal und vertikalen Monoband Yagis überlegen ist! Man kann sich leicht vorstellen, dass eine horizontale Yagi mit 6-9 dB Gewinn bezeichnender Weise in der anderen Polarisationsebene den Strahlungsanteil nicht erfassen und für Felder die in einer anderen Ebene erscheinen, dafür auch kein bzw. ein schlechtes "Ohr" hat. Dieses gilt für den Empfangsfall, sowie auch für den Sendefall, da die Gegenstelle ihre Polarisation auch nicht ändern kann. Das Quadelement als eckiges, oder rundes Gebilde erfasst sehr wohl die horizontale, sowie auch die vertikale Komponente der Strahlung! Ist das Quadeleme als Ring ausgebildet, so** 

**− werden sämtliche Winkel der Polarisation betrachtet, was bei der eckigen Ausführung nicht der Fall ist. Im Sendefall wird ein solches Gebilde natürlich alle von 0-359 Grad zu erzeugenden Polarisierungen abstrahl Somit ist es wiederum auf der Empfangsseite egal, welche Antenne oder System zum Einsatz kommt. Dieses gilt für den Sendefall, wie sieht dies dann im Empfangsfall aus ?? Eine daraus abzuleitende Erkenntnis ist das gute Abschneiden der Magnetic Loops, bei denen der gleiche Effekt bzw. Erklärung angewendet werden kann. Dies ist jedoch im Sendefall, sowie auch im Empfangsfalle anders zu betrachten, da magnetische Systeme im Nahfeld mit der magnetischen Komponente arbeiten und sich das für die Übertragung notwend Fernfeld erst nach der Fresnellzone ausbildet frühestens nach einem lambda ( siehe: Literatur elektrische und magnetische Antennen!)** 

**−**

**−**

#### **− 2.3 Erfahrungsberichte**

**Übereinstimmend haben alle, die sich mit den Antennen in der Testphase aber auch andere Personen, die sich so ein System käuflich erworben haben, dahingehend geäußert, dass sie noch nie so schnell in der Luft waren! Die Tester haben alle ausnahmslos bestätigt, dass das System unkompliziert und leicht zu installieren war, und es sich kompromisslos und gutmütig auf die unterschiedlichsten Umgebungen einstellte. Experimente, wie die von OM Helmut DF1WZ, der vor Ungeduld das System 3 m unter dem Erdboden in Betrieb nahm ( Keller ) zeigten, dass man Anhieb ganz Europa damit** 

**−**

**−**

**arbeiteten konnte. Dies ist natürlich nicht der alltägliche Einsatzfall aber es funktioniert, sofern man den Rücklauf kompensiert! Die Tester hatten allesamt unterschiedliche Vergleichs-Antennensysteme, jedoch wurde in ihren Berichten einstimmig festgestellt, dass das System zwar etwas weniger Feldstärke am Empfänger bring jedoch wesentlich weniger QRM bzw. QRN aufnimmt und Stationen, die mit Großantennen nicht hörbar waren, mit dem System deutlich empfangen werden konnten.** 

**Der Autor möchte sich auf diesem Wege bei allen bedanken, die die Testphase mit dem neuen System unbeschadet überstanden haben – DF1WZ/OE7WGT/OE7IHJ/OE7BAI /OE7KJI und alle, die bereits so ein System käuflich erworben haben und damit auf den verschiedensten Bändern herumarbeiten! Es ist in der Testphase einer Antenne äußerst wichtig, dass die gewonnenen Erfahrungen gleich in die Praxis umgesetzt werden, und so das generierte Produkt optimiert werden kann.**

#### Version vom 16. März 2010, 12:21 Uhr

#### EchoLink mit dem iPhone

- ein Bericht von Christian Wieser OE1CWJ:

Für das iPhone, dem von Apple entwickelten Smartphone gibt es zwischenzeitlich schon mehr als 100.000 Programme, sogenannte Apps, welche über die Software iTunes heruntergeladen und im Gerät installiert werden können.

Eine, seit Anfang Februar 2010 erhältliche Applikation ermöglicht nun auch die komfortable Nutzung von EchoLink auf diesem faszinierenden Gerät – sowohl über WLAN oder, falls vorhanden, mittels 3G Datennetz.

Gelegentlich vernehmbare, kritischen Stimmen zum Thema EchoLink im Amateurfunk werden durch diese mobile Internet Anwendung gewiss nicht ruhiger, diese Zusammenfassung will sich aber auch nicht mit dem sogenanntem rag chew befassen.

Jeder lizenzierte Funkamateur kann eigentlich im Handumdrehen loslegen. Wie beim "üblichen" EchoLink muss man nur sein Rufzeichen validieren lassen, das funktioniert am einfachsten mittels einer gescannter Lizenzurkunde bei <http://www.echolink.org/validation/>

Nach Erhalt der Benutzerdaten füllt man unter "Settings" seine Stationsangaben aus und lässt das iPhone mittels "Automatic" die nötigen Parameter einstellen. Schon geht es los! Bereits über Internet registrierte User können bei dieser Applikation selbstverständlich ihre Zugangsdaten verwenden.

Der erste Bildschirm zeigt ECHOTEST (zur eigenen Modulationskontrolle), LOCATIONS (die einzelnen Kontinente), NODE TYPES und vorangegangene QSOs an. Wenn man den gewünschten Echolink Knoten gefunden hat, erfolgt das Herstellen der Verbindung eigentlich selbsterklärend. Zum Senden drückt man auf TRANSMIT, was durch ein bildschirm füllendes Mikrofon angezeigt wird. Nochmaliges Antippen des Touchscreen beendet die Aussendung.

Eine faszinierende neue Spielart im Amateurfunk, auch im Urlaub oder auf Geschäftsreisen bestens geeignet, wenn man kein großes Equipment mitnehmen kann/will.

EchoLink fürs iPhone ist kostenlos über Apple´s App Store erhältlich:

Happy EchoLinkin´ wünscht mit 73 Christian, OE1CWJ/OM9AWJ